Network Interface Card

# **REX-5586/87**

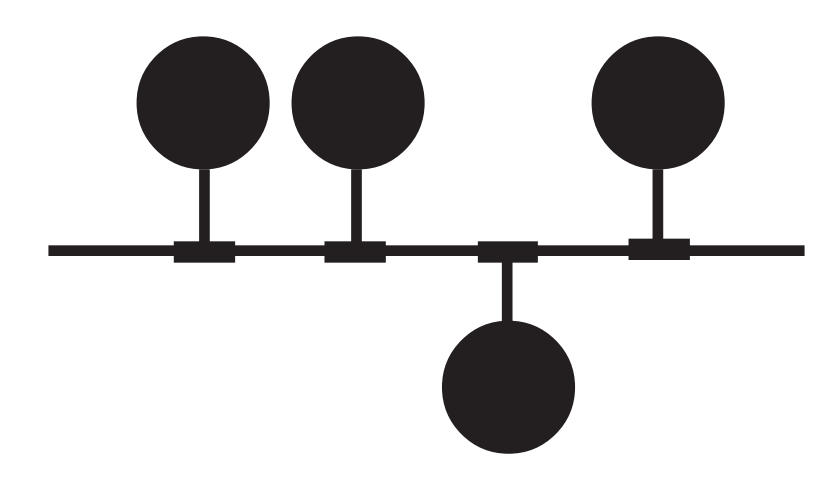

1997 1 第3.0版

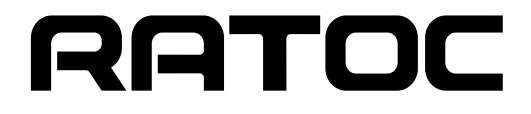

REX-5586/87

うございます。この製品はPC/AT互換機のデスクトップシリーズでネットワーク環境を実現でき

**ISA** LAN

(NetWare,LanManager,Windows95,WindowsNT )

 $\text{REX-5586/87} \qquad \qquad \text{REX-5586/87}$ 

**README** 

 $\tt{FAX}$ 

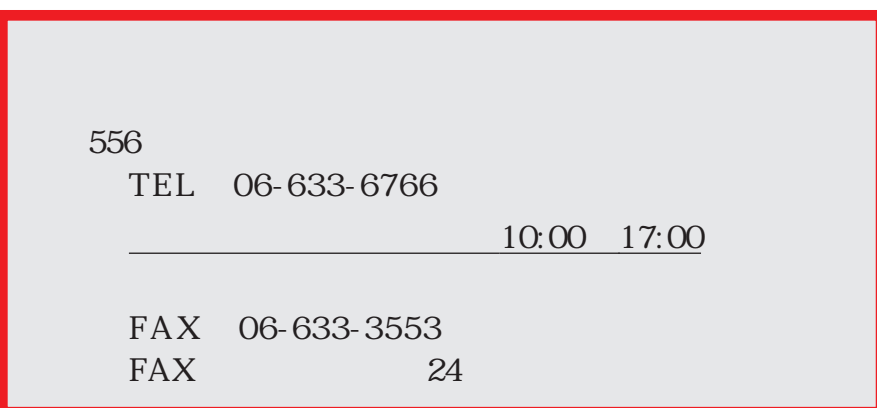

NIFTY Serve

NIFTY Serve PC Vendor STATION E (SPCVE)  $8$   $8$   $10^{11}$   $10^{11}$   $10^{11}$ 

http://www.rexpccard.co.jp

 $FAX$ 

 $FAX$ 

## REX-5586/87  $REX-5586/87$  PC/AT,AX,DOS $N$ 本カードは、LAN(ローカル・エリア・ネットワーク)で標準となっているIEEE802.3(draft10)準拠の REX-5586 10BASE-T REX-5587 10BASE2  $\text{LAN}$  1  $\text{LSI}$  $PC/AT$  100% (DOS/V)  $AX$  ( REX-5586/87 (  $1)$   $\times 1$  $\times$  2  $(>)$  (2)  $\times 1$ REX-5587 T  $\times$  1  $(1)$ .  $3.5$   $1.44MB$  $(2)$ .

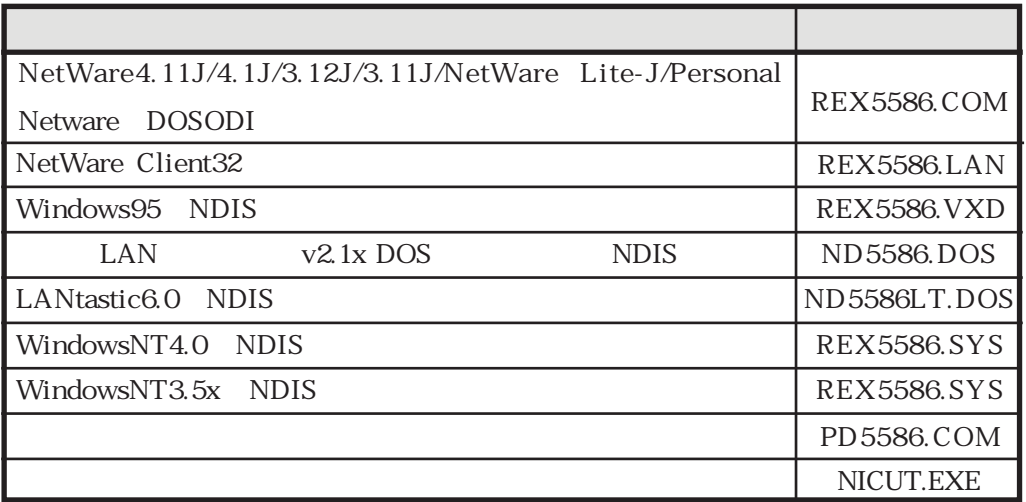

README

 $\overline{OS}$ 

README

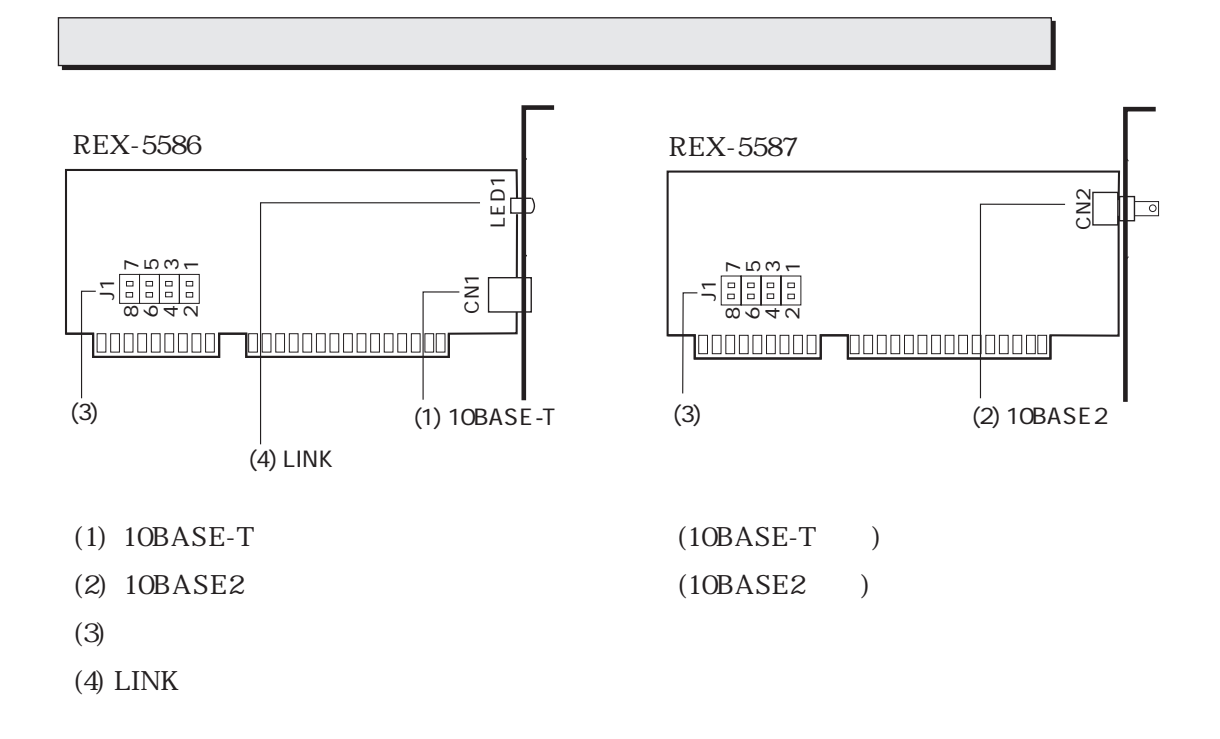

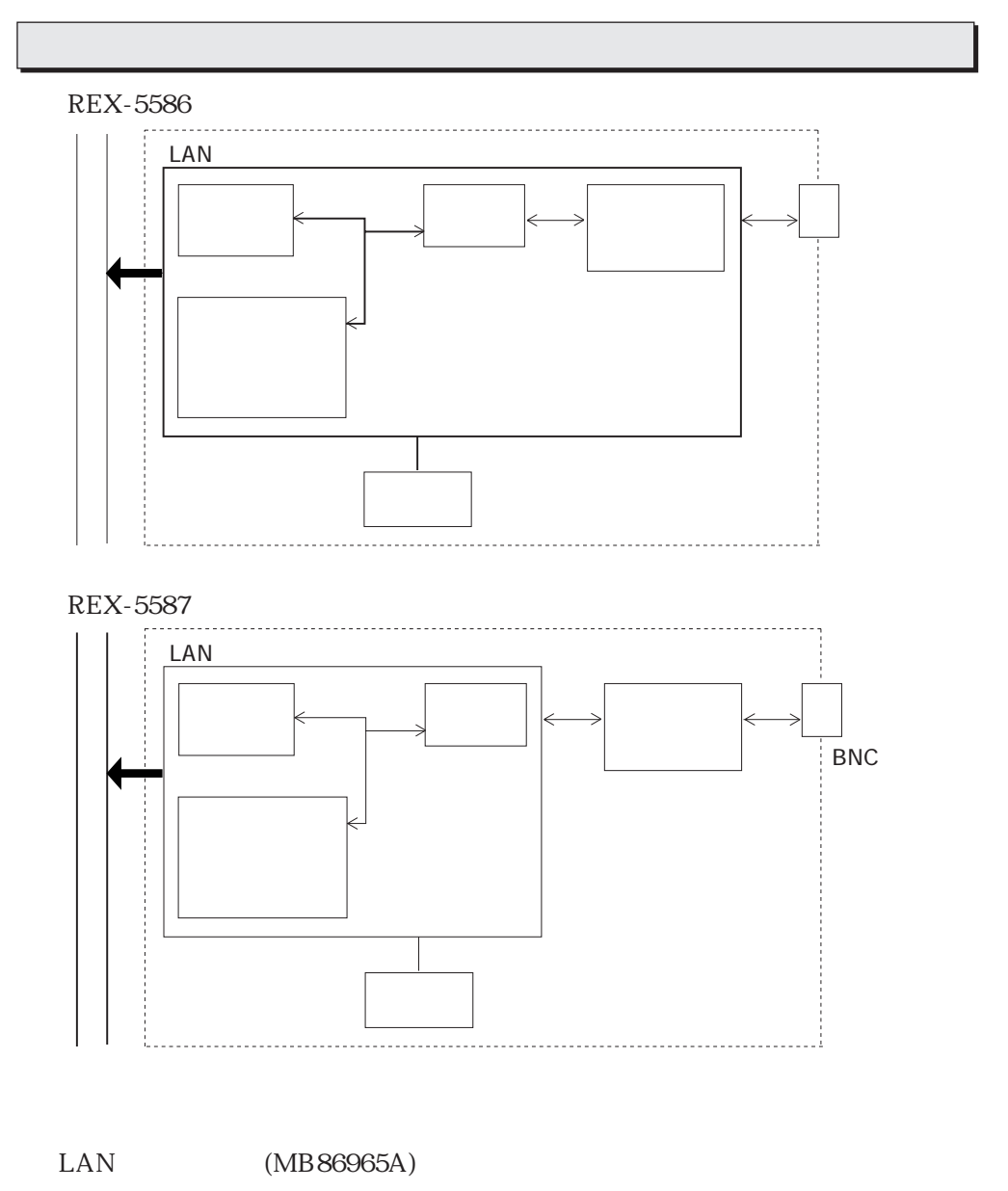

LAN

REX-5586/87

CPU LAN

(REX-5586)

IEEE802.3(draft10)10BASE-T

(REX-5587)

IEEE802.3(draft10)10BASE2 ●ROM

 $(MAC)$ 

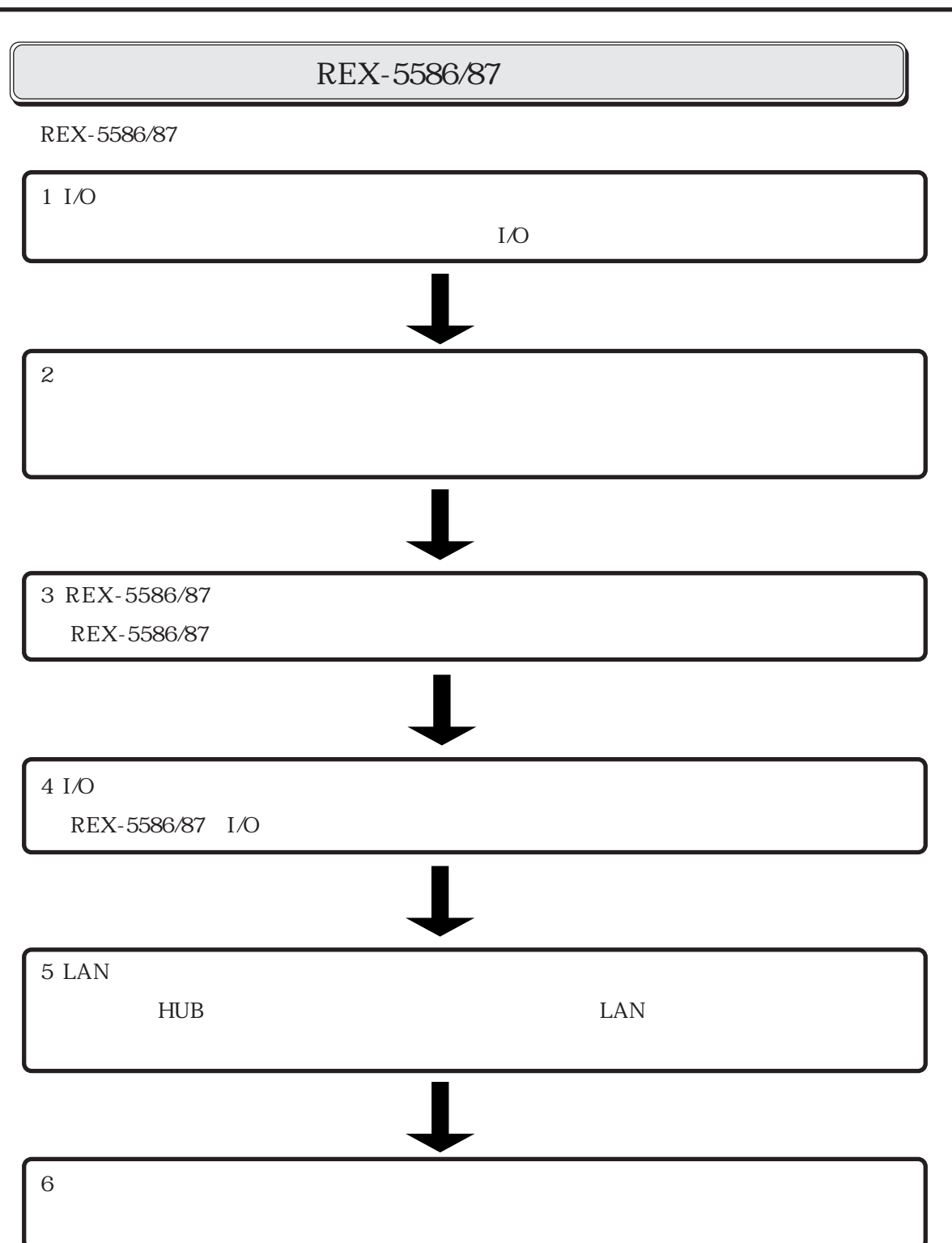

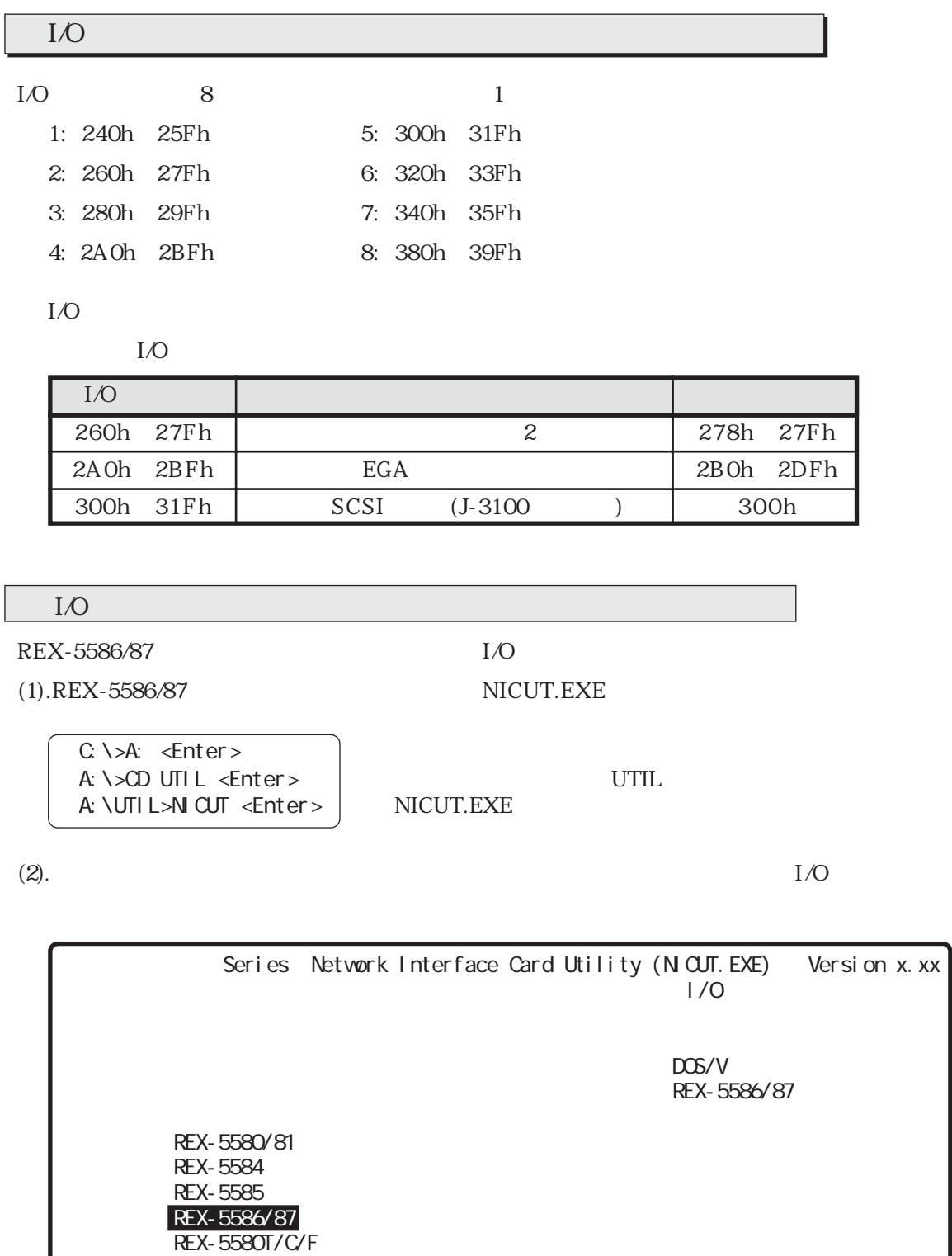

REX-5586/87

REX-5588

Í

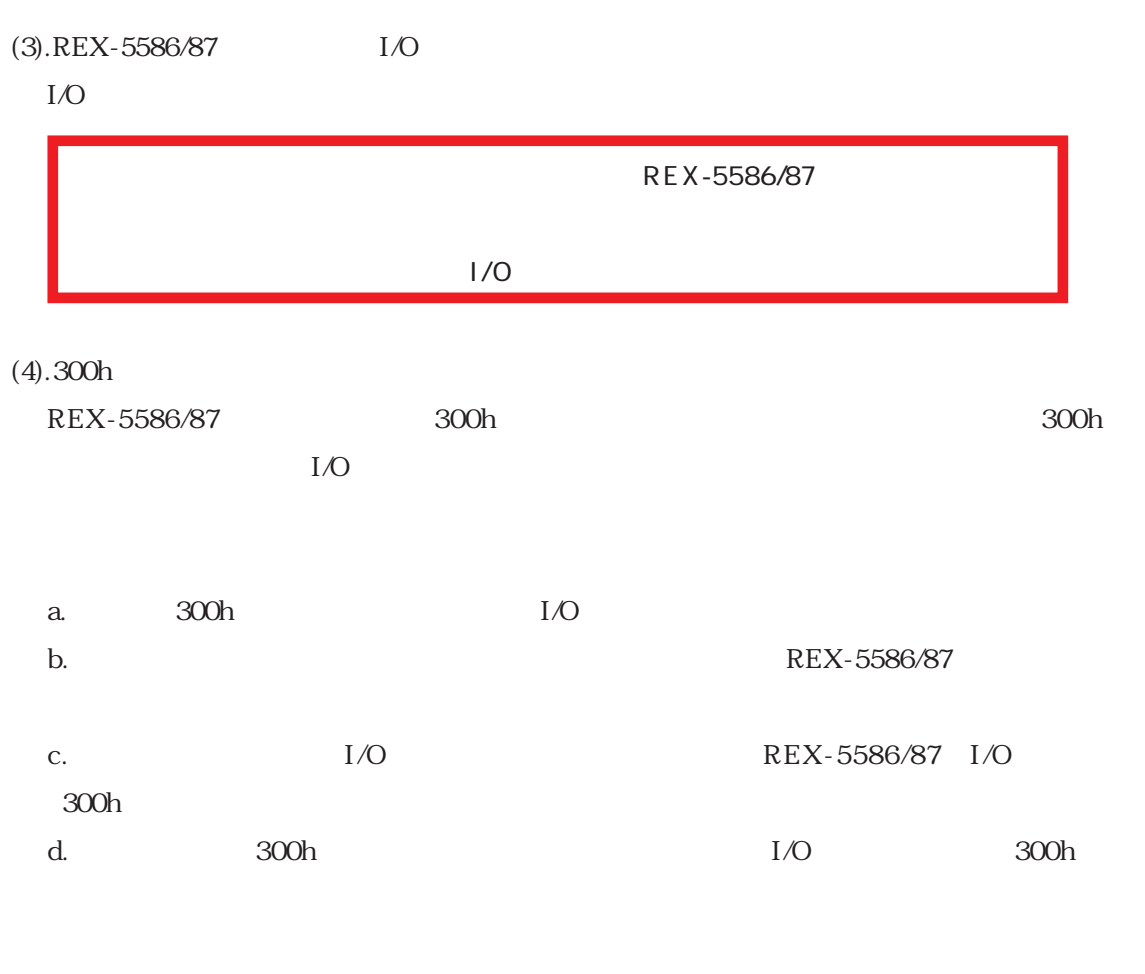

| $\tilde{\phantom{a}}$ |  |
|-----------------------|--|
|                       |  |

IRQ3/IRQ4/IRQ5/IRQ9/IRQ10/IRQ11/IRQ12

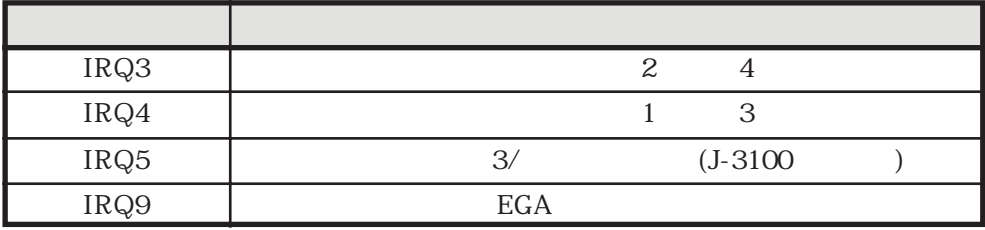

REX-5586/87

(1). NICUT.EXE

5586/87

 $R$ EX-

REX-5586/87

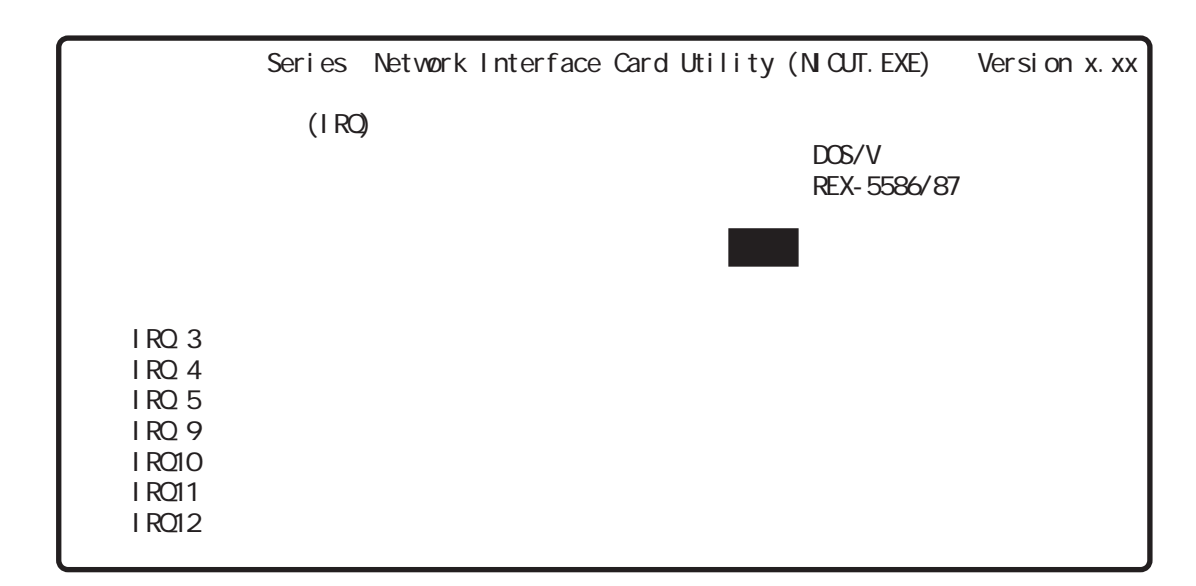

 $(2).$ 

IRQ5

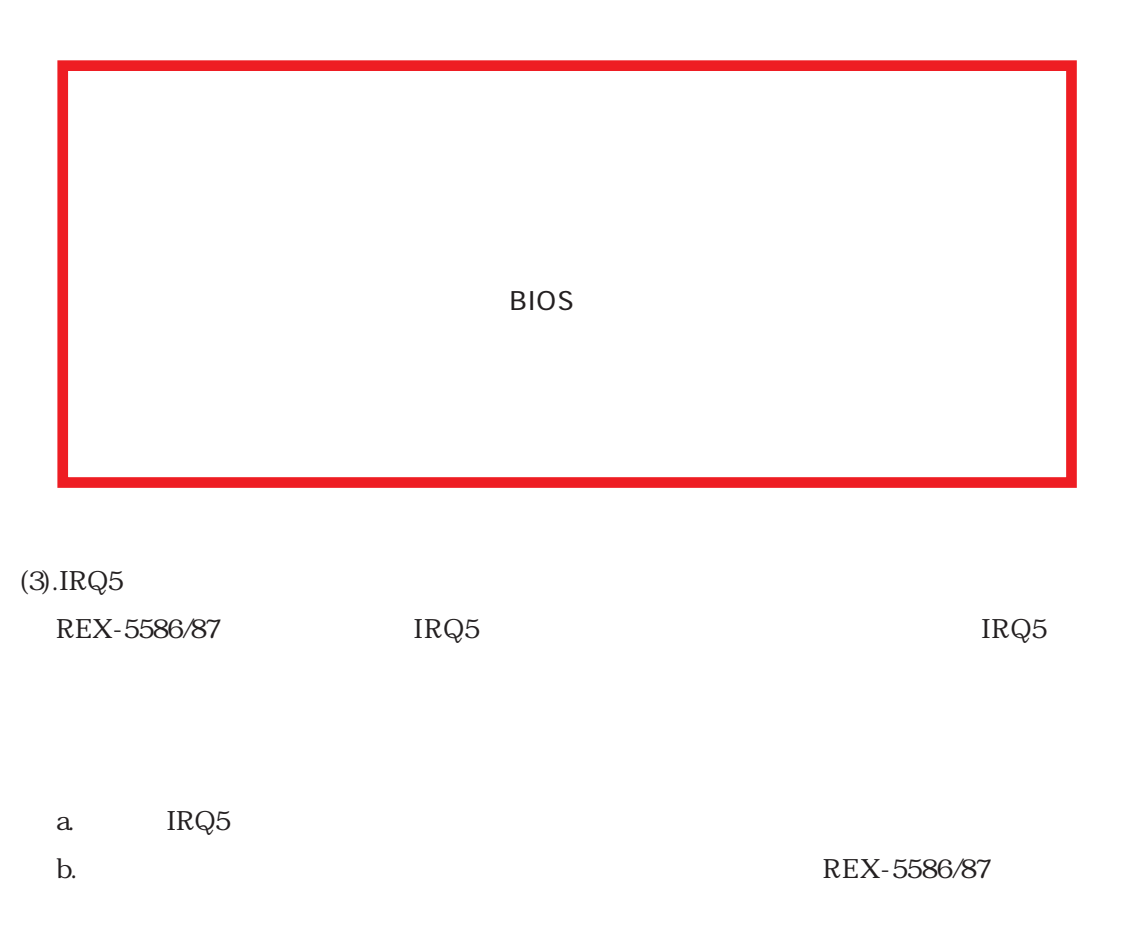

c. REX-5586/87

d. BRQ5やらにIRQ5からに、また、日本の部分の名では、日本の部分の名では、日本の部分の名では、日本の部分の名では、日本の部分の名では、日本のIRQ5に戻し

#### $IRQ9/IRQ10/IRQ11/IRQ12$

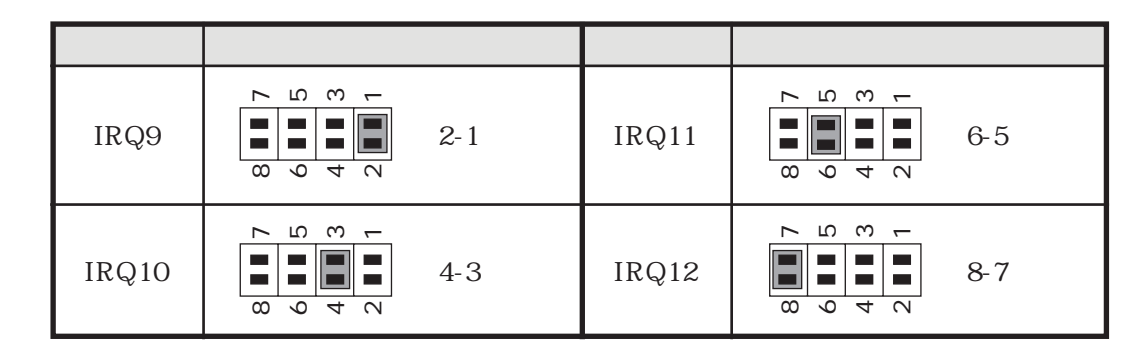

REX-5586/87

REX-5586/87

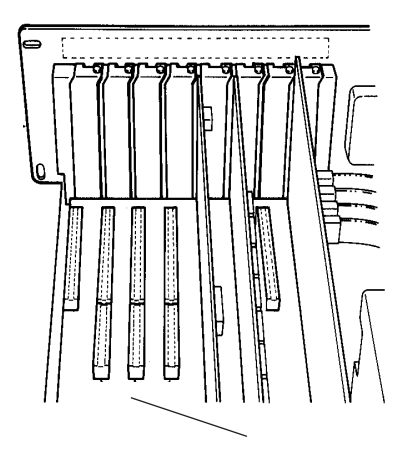

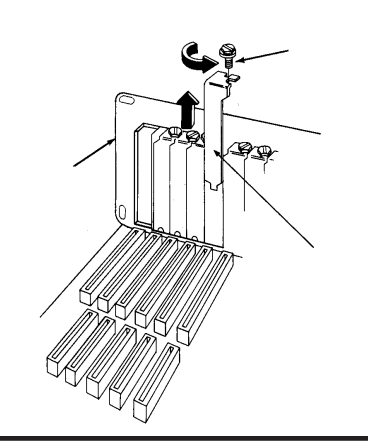

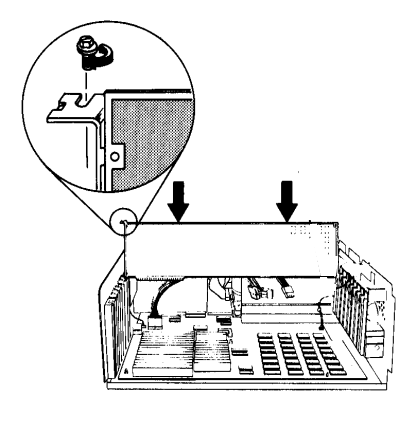

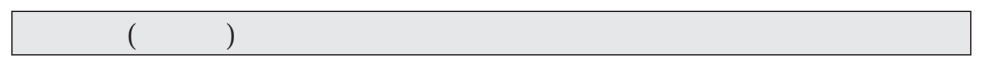

 $\rm I/O$ 

#### $I/O$

REX-5586/87 I/O

 $\rm NICUT$ 

REX-5586/87 NICUT.EXE

C:\>A: <Enter><br>A:\>CD:UTIL <Enter><br>D:TIL A: \>CD UTIL <Enter><br>A: \UTIL>N CUT <Enter><br>MICUT.EXE A: **\UTIL>N** CUT <Enter>

REX-5580T/C/F, REX-5586/87

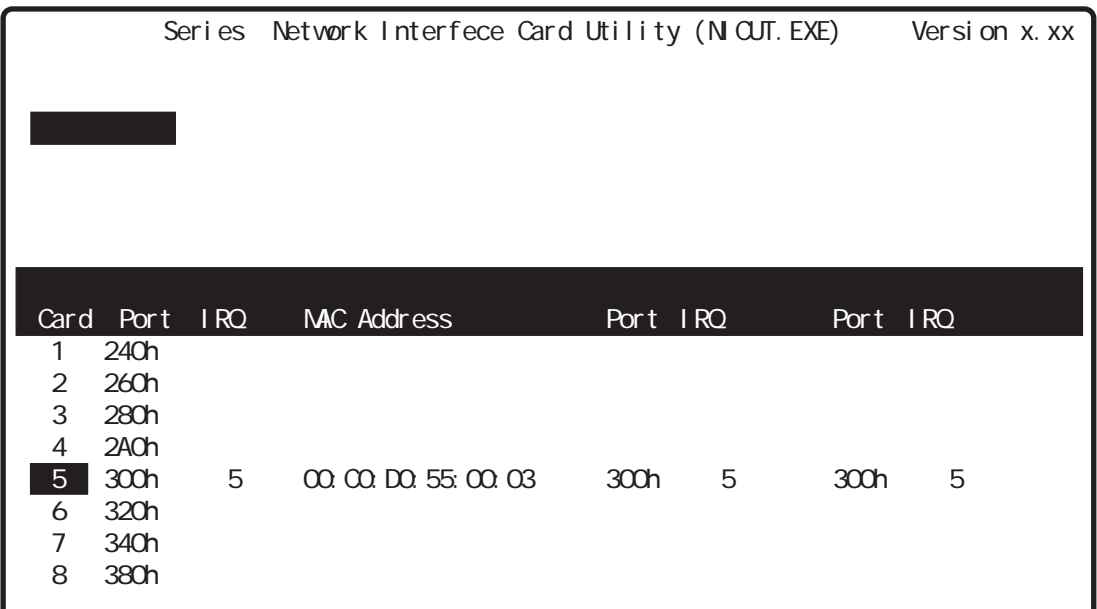

REX-5586/87 2

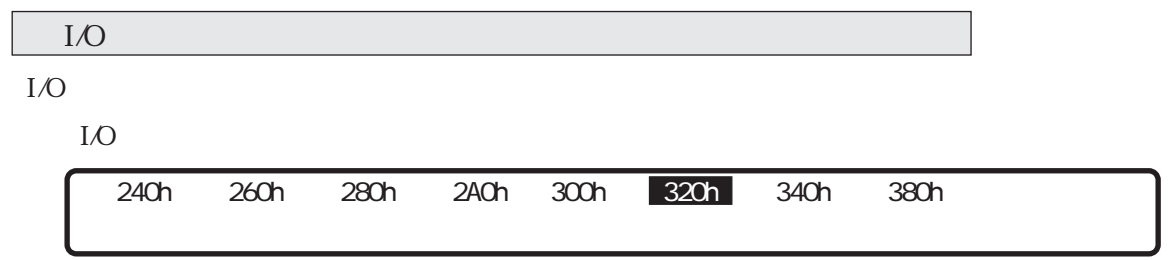

 $\rm LO$ 

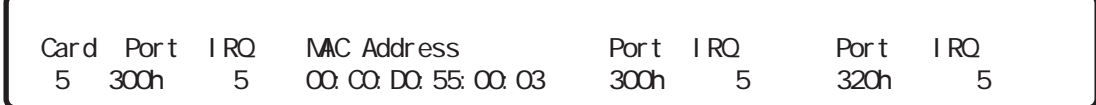

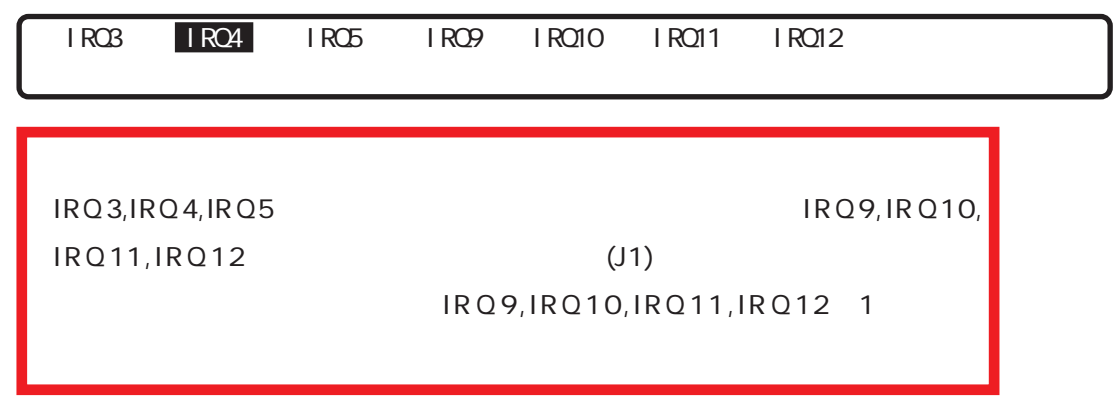

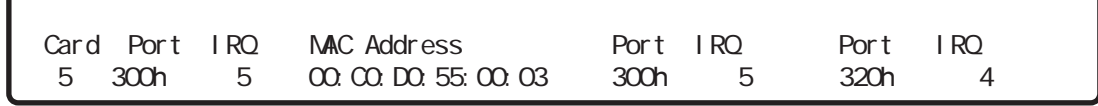

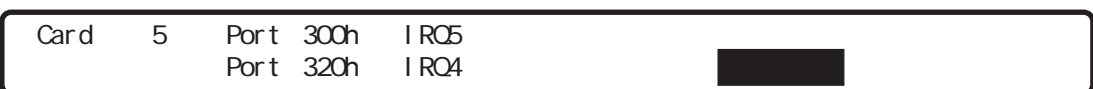

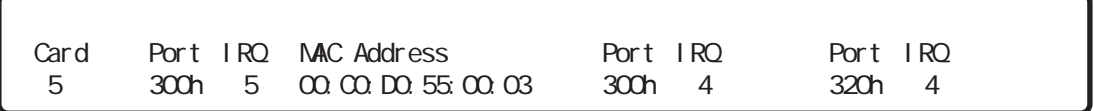

REX-5580T/C/F, REX-5586/87

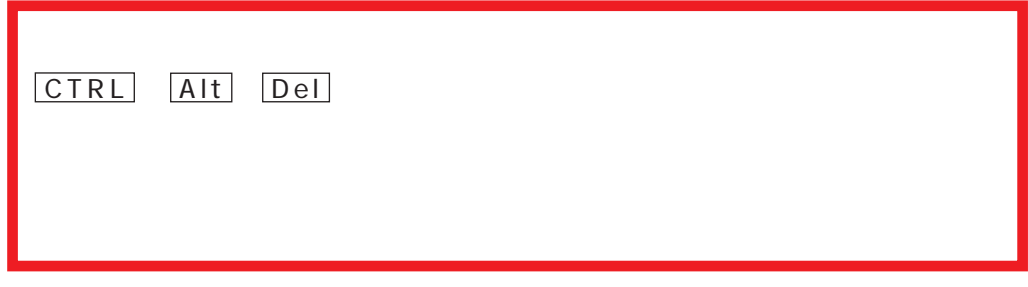

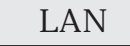

REX-5586

 $(1).10BASE-T$ 

HUB
10BASE-T

10BASE-T

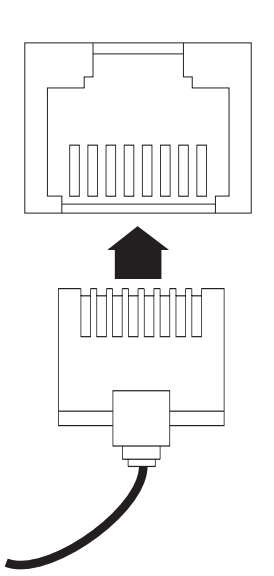

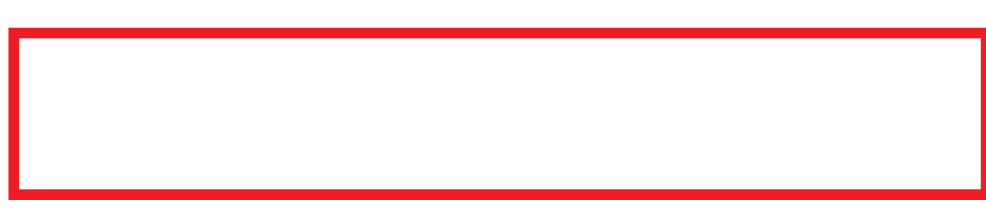

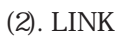

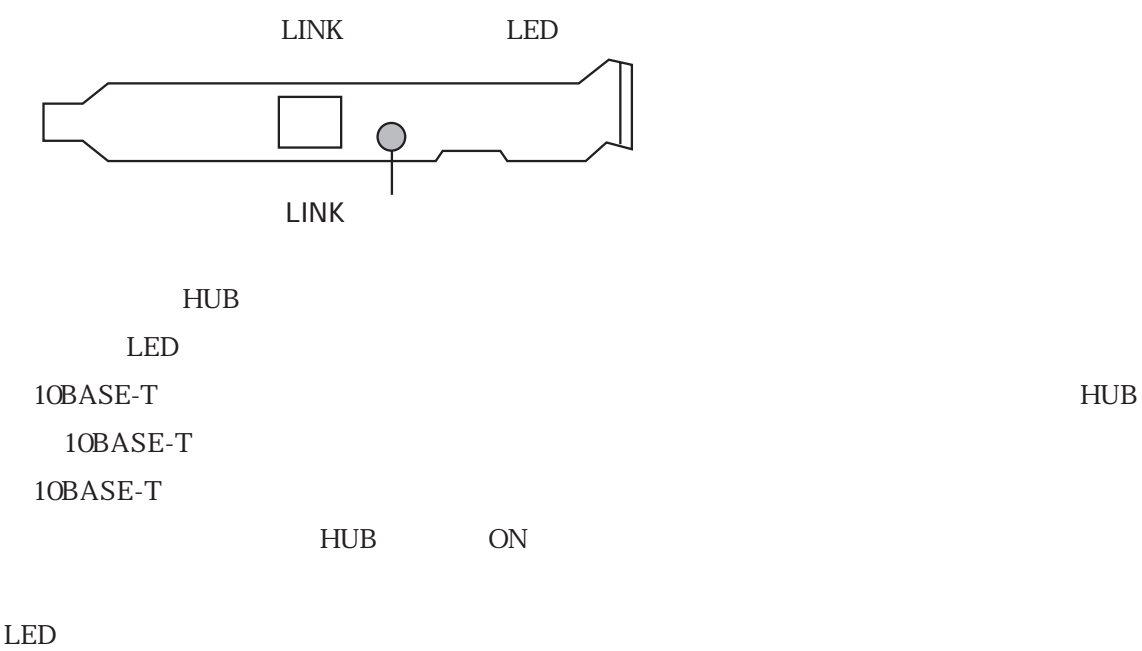

 $LED$ 

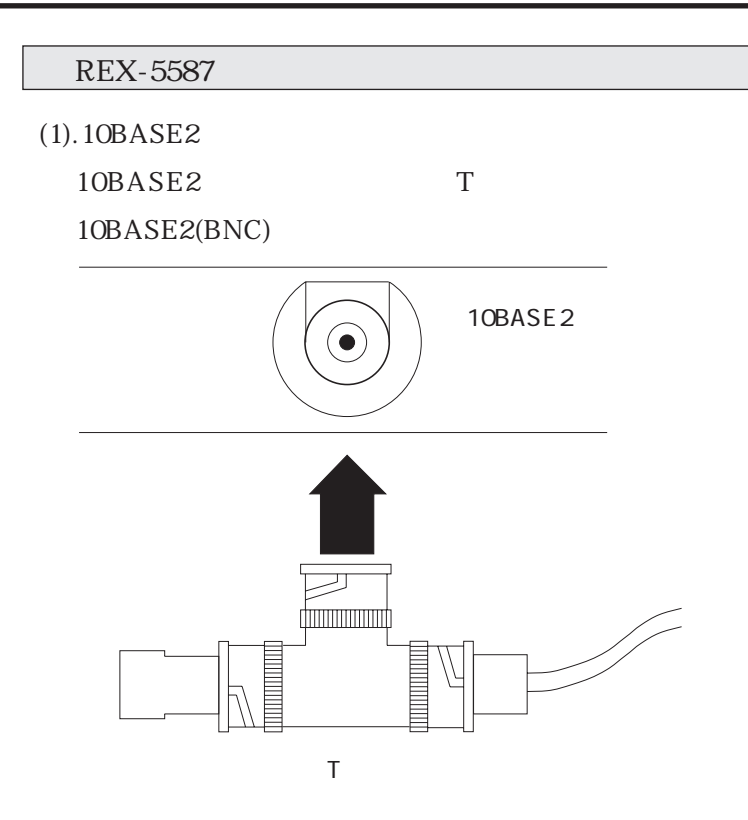

 $(2).$ 

10BASE2

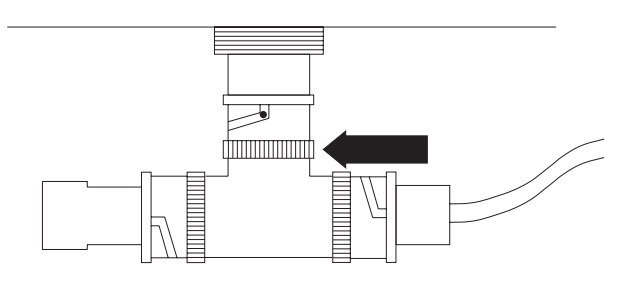

 $(3)$ .

 $\overline{z}$  (a)

 $($ 

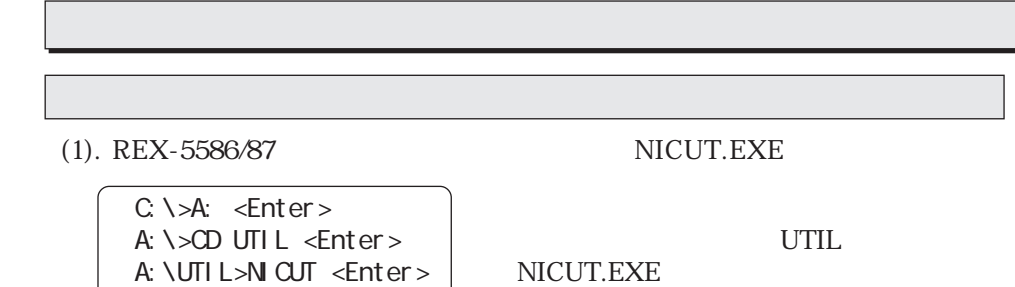

 $(2).$ 

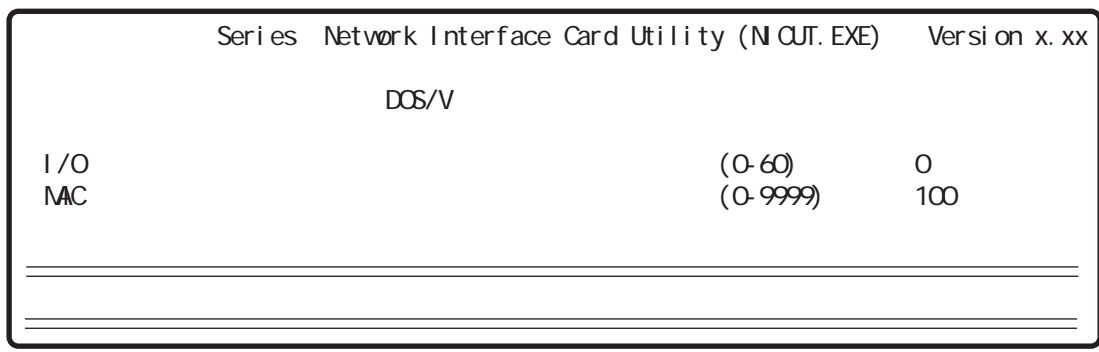

(3).  $REX-5586/87$ 

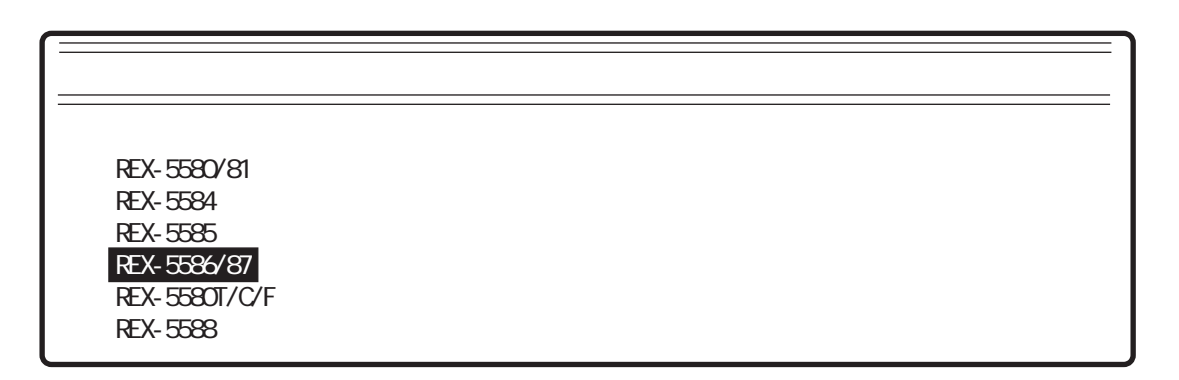

 $(4).$ 

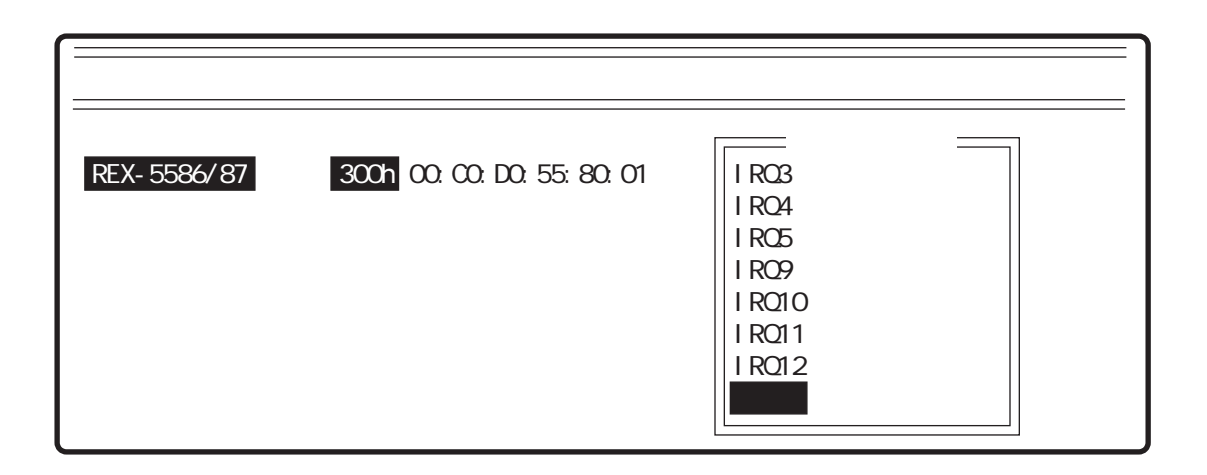

 $(5).$ 

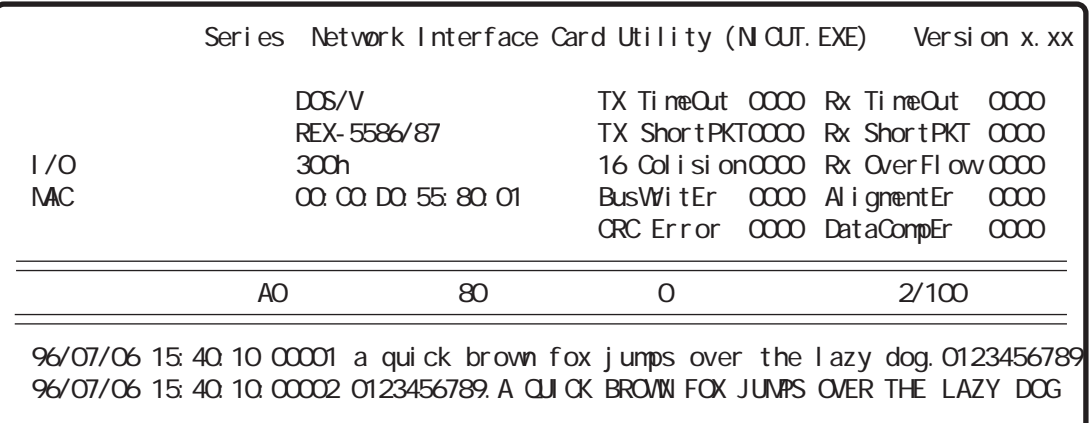

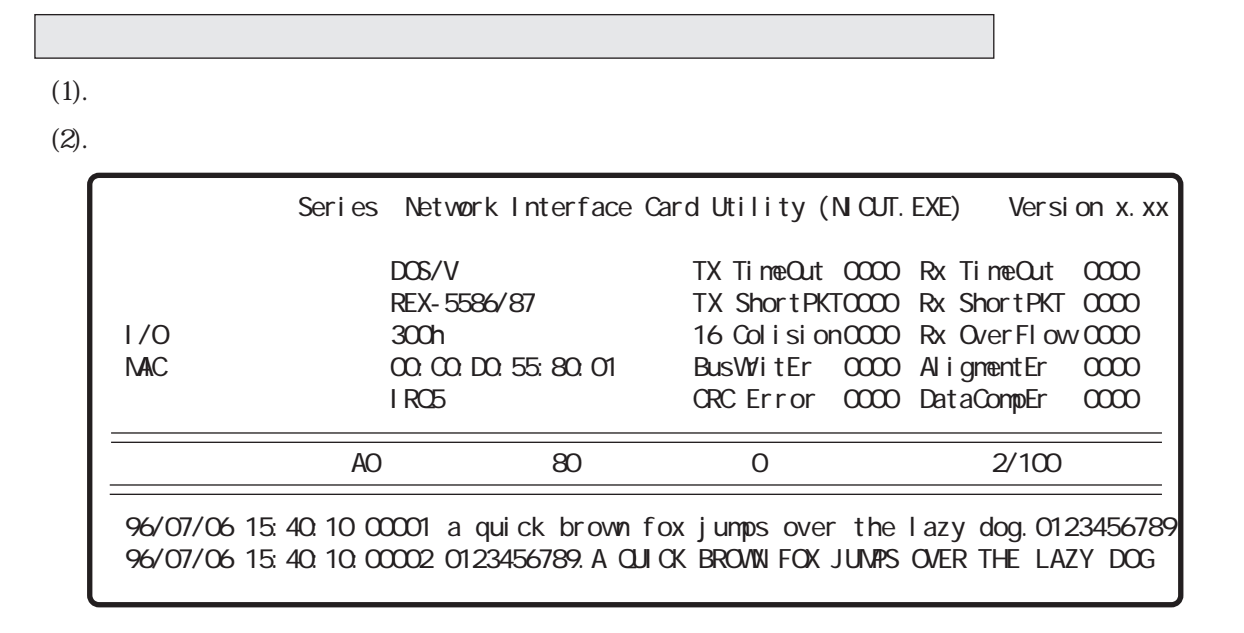

 $\overline{OS}$  and  $\overline{LS}$  and  $\overline{LS}$  and

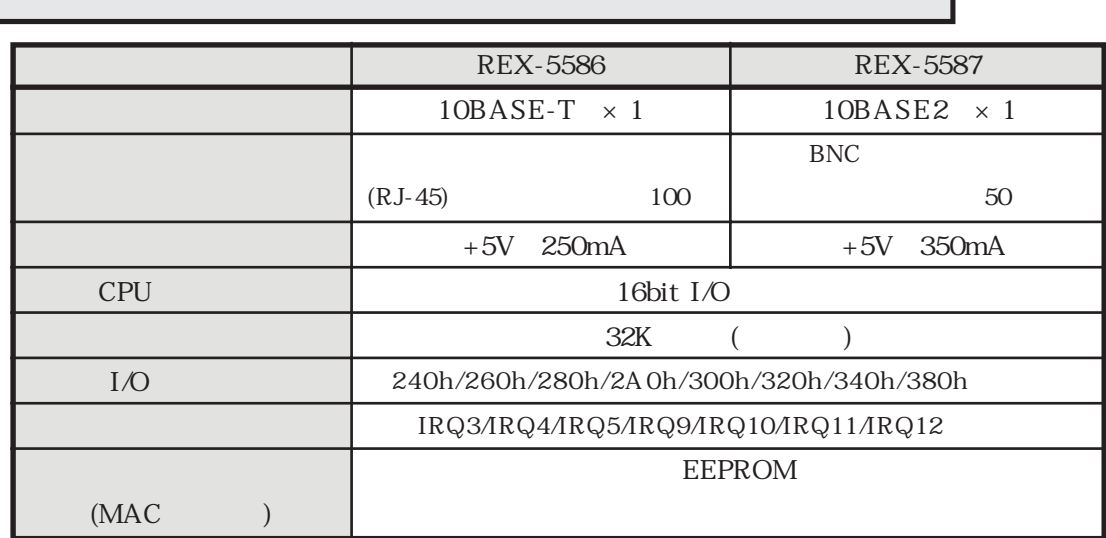

п

### REX-5586/87 (

aaaaaaaaaaaa

J.

医单元医单元 医中央医学医中央医学医学

 $\ddot{\phantom{0}}$ 

ı  $\ddot{\phantom{0}}$  $\overline{\phantom{a}}$ 

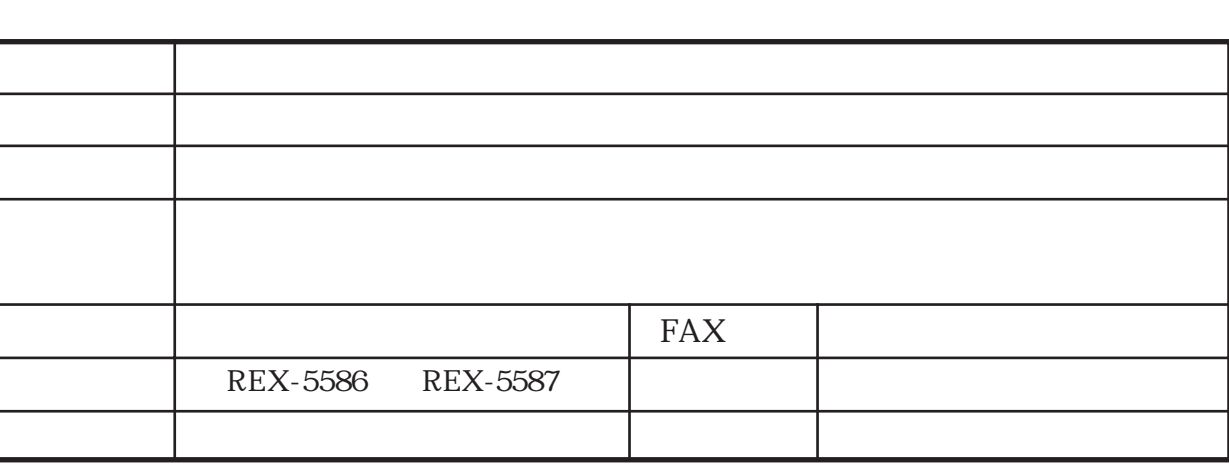

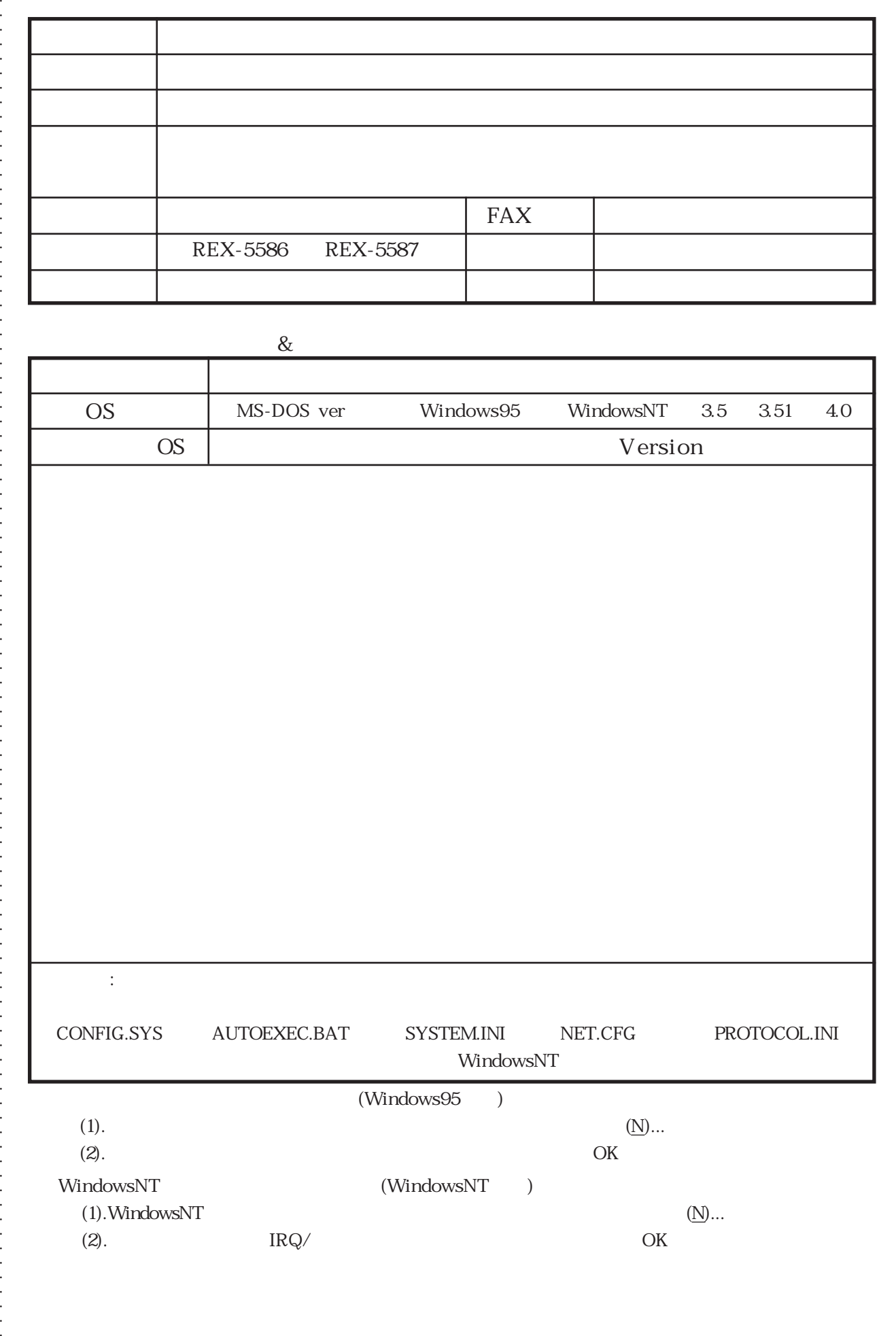

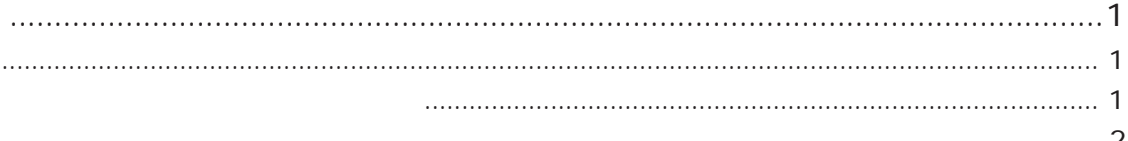

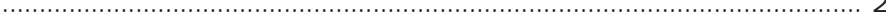

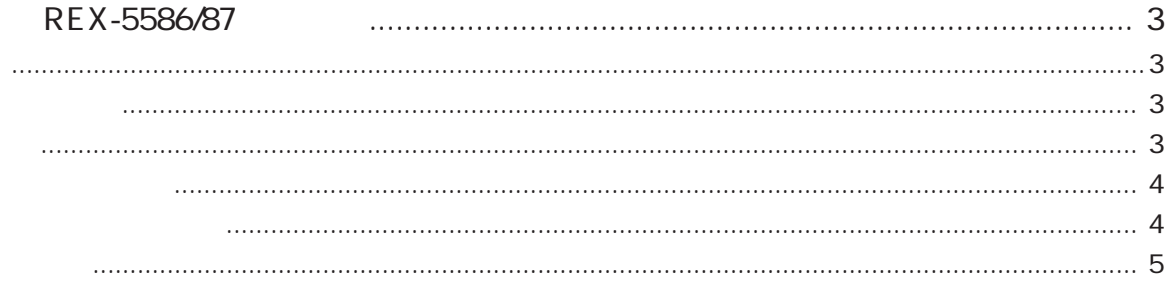

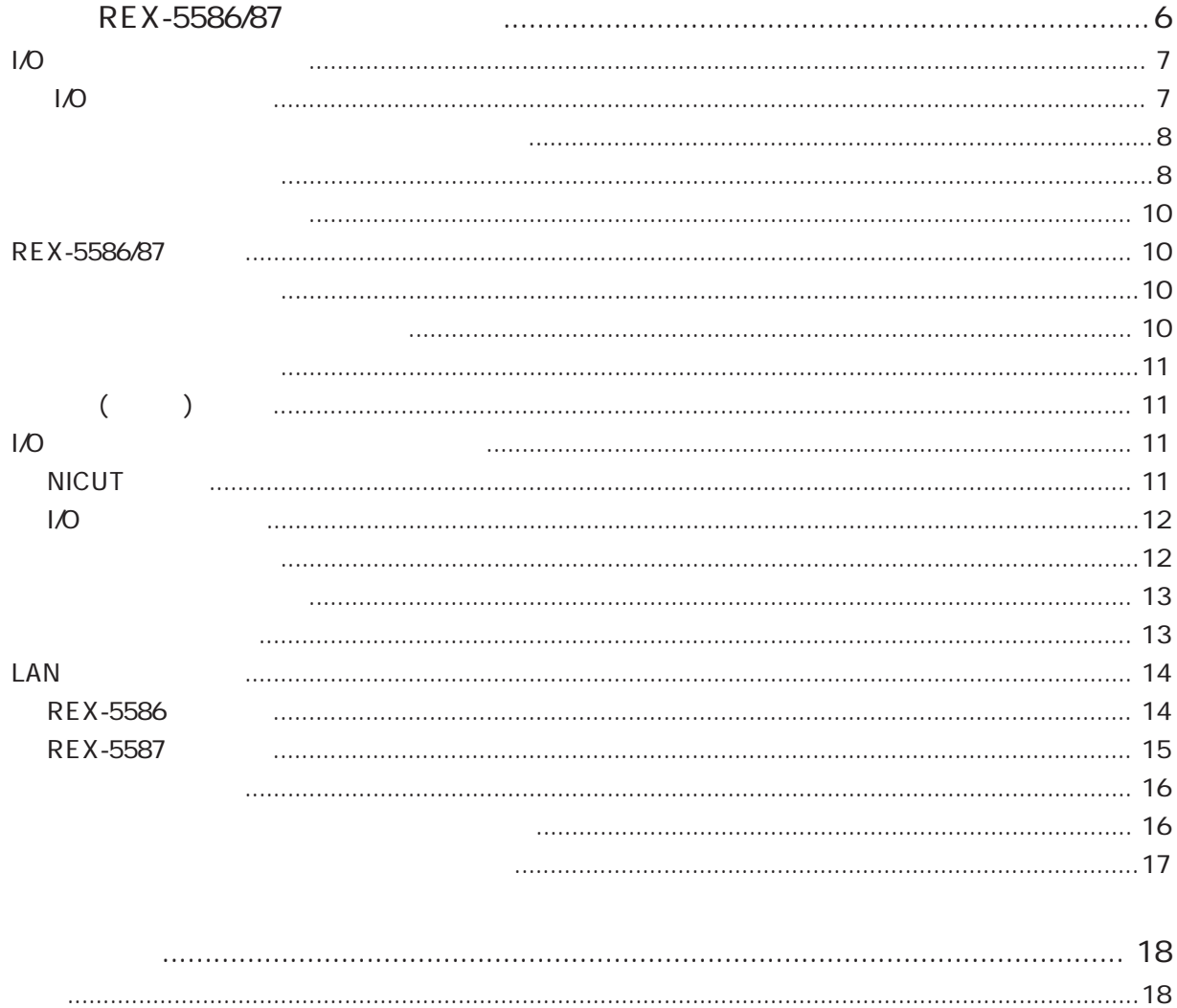